## Microsoft Loopback Adapter Windows 7 No Network Access >>>CLICK HERE<<<

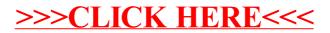